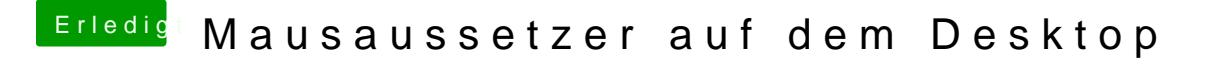

Beitrag von CMMChris vom 3. März 2019, 11:01

Lösche mal die NVRAM.plist aus der EFI Partition und wiederhole den Test n